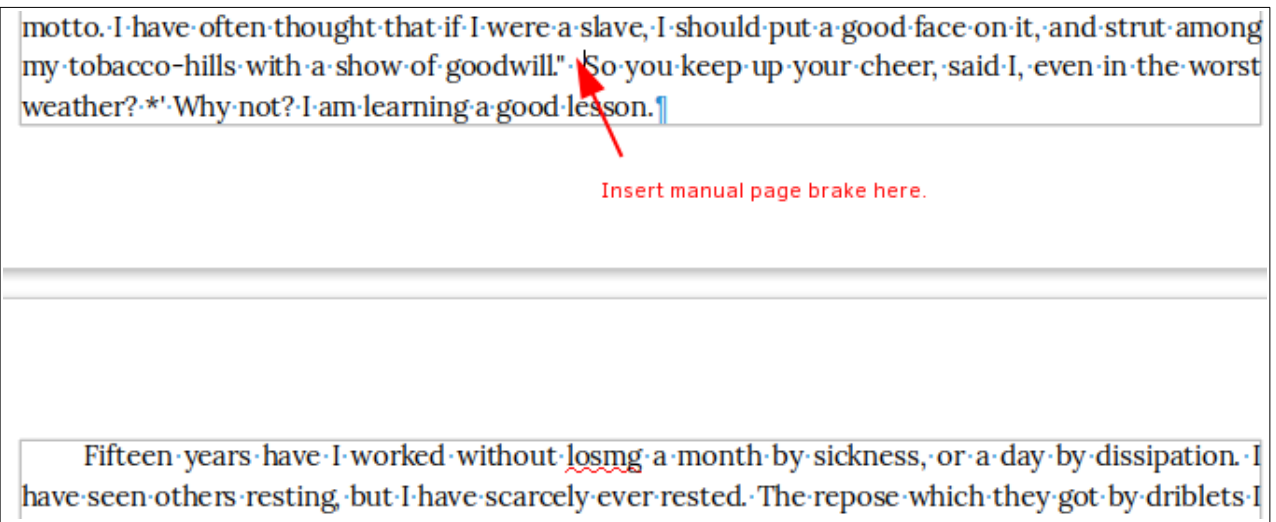

Inserting the manual page break as shown in the image above results in the mess below: the eight words following "strut among" are deleted and replaced by the highlighted characters in the second image below.

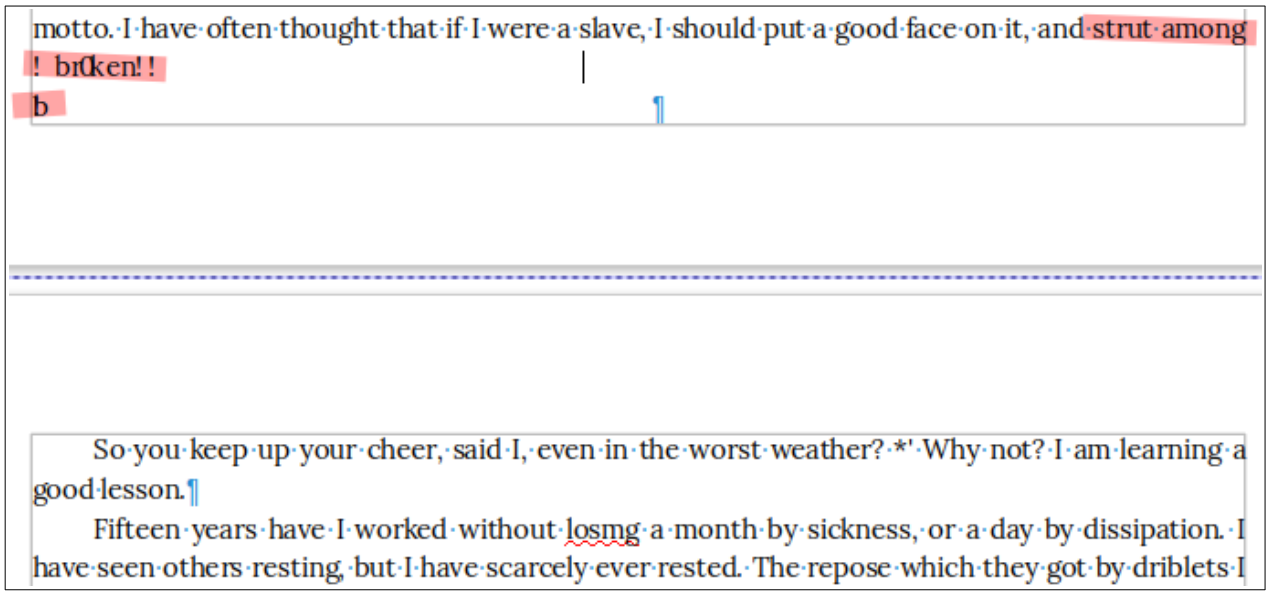